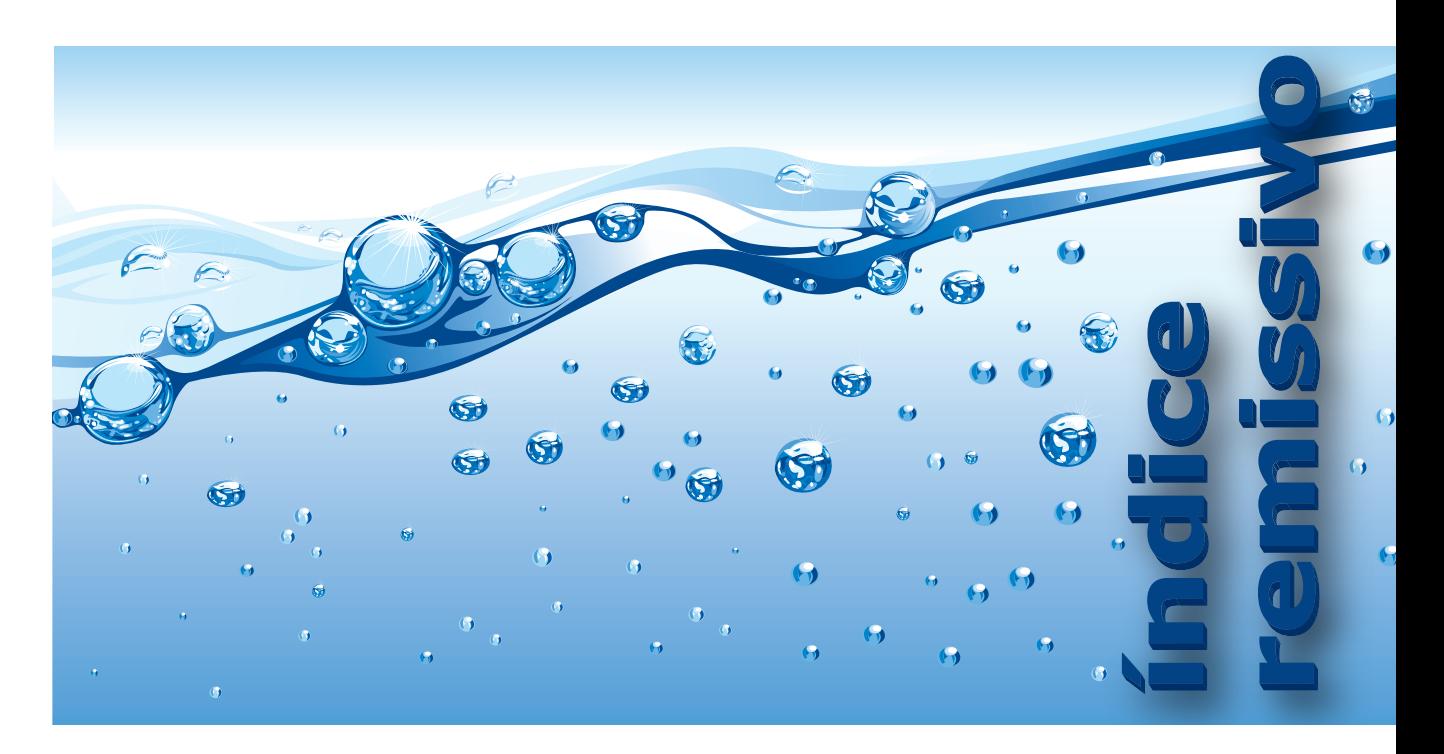

f**Procure um identificador pelo seu nome e não pela categoria à qual ele pertence. Por exemplo, não tente encontrar** *função printf()***; em vez disso, procure diretamente** *printf()***.**

f**Número de página em negrito significa que a respectiva informação procurada está em nota de rodapé.**

# **Símbolos**

**||** (barra vertical dupla) disjunção, operador de 49

- **&&** (e comercial duplo) conjunção, operador de 49–50 **&** (e comercial) endereço, operador de 69
- **\$** (cifrão) makefile, usado com 102
- **""** (aspas)

 $\Rightarrow$ 

- cabeçalho, delimitadoras de 54 string, uso em iniciação de 129
- **\*** (asterisco) acesso, operador de 139–140 indireção, operador de 70–71 ponteiro, definidor de 69
- **\*/** (asterisco barra) comentário, delimitador de 53
- **\*=** (asterisco igual) multiplicação com atribuição, operador de 51
- **/\*** (barra asterisco) comentário, delimitador de 53
- **//** (barra barra) comentário, delimitador de 53
- **/** (barra) divisão, operador de 49
- **/=** (barra igual) divisão com atribuição, operador de 51 **\** (barra invertida)

caractere de escape, usado com 47

diretiva, usado em 92 **#** (cerquilha) diretiva, início de 57 operador de pré-processamento 92 **{}** (chaves) bloco, delimitador de 58 variável estruturada, uso em iniciação de 121*,* 135*,* 138–139 **[]** (colchete) array, usado em acesso a 120 array, usado em definição de 120 indexação, operador de 139–140 **<>** (colchete angular) cabeçalho, delimitador de 54 **:** (dois pontos) **case**, usado com 64 **default**, usado com 64 rótulo, usado como declarador de 66 **!=** (exclamação igualdade) diferença, operador de 49 **!** (exclamação) negação, operador de 49 ■ (final de prova) q.e.d. 563 **=** (igualdade) atribuição, operador de 50 **==** (igualdade dupla) igualdade, operador de 49 **?:** (interrogação dois pontos) condicional, operador 66–67 **>=** (maior igual) maior ou igual, operador 49 **>** (maior) maior do que, operador 49 **++** (mais duplo) incremento, operador de 52–53 **+=** (mais igual) soma com atribuição, operador de 51 **+** (mais) soma, operador de 49 **<=** (menor igual) menor ou igual, operador 49 **<** (menor) menor do que, operador 49 **-=** (menos igual) soma com atribuição, operador de 51 **()** (parênteses) acesso, operador de 139

#### **624 | Índice Remissivo — A**

**()** (parênteses) (*continuação*) função, usados com 82*,* 84*,* 87 vazios 83*,* 87 **%=** (percentagem igual) resto de divisão com atribuição, operador de 51 **.** (ponto) acesso a campo de estrutura, operador de 135–139 **;** (ponto e vírgula) declaração, terminador de 58 **for**, usado com 60*,* 61 instrução, terminador de 58 instrução vazia, como 58 **%** (porcentagem) especificador de formato, usado em 55–56 resto de divisão, operador de 49–50 \_ (subtraço) usado em expressão 479 usado em identificador 46*,* 92*,* 95–96*,* 573–574 **--** (traço duplo) decremento, operador de 52–53 **->** (traço seguido por maior) acesso, operador de 139–140 campo de estrutura, usado em acesso a 135–136 **...** (três pontos) parâmetro, usados como 56 **,** (vírgula) separador de parâmetros, usada como 82*,* 84*,* 87 separador de variáveis, usada como 50 vírgula, operador 67 **A**

aborto de programa 49 array, causado por acesso a 121 divisão por zero, causado por 49 **exit()**, por meio de 138–139 ponteiro nulo, causado por 71 resto de divisão por zero, causado por 49 stack overflow, devido a 169*,* 193 string constante, causado por alteração de 130 abstração 219 acesso a campo de estrutura 135 de união 138 acesso a elemento de array 120 de lista 280*,* 282 **AcrescentaC()**, função 332 **AcrescentaDigitoFim()**, função 445 **AcrescentaDigitoInicio()**, função 451 **AcrescentaItem()**, função 306 **AcrescentaListaIdxD()**, função 373*,* 380 **AcrescentaListaIdx()**, função 284*,* 292*,* 293*,* 295 acréscimo em fila 326 em lista 281 em lista indexada 284–285 **ACRESCIMO**, constante simbólica 374*,* 377*,* 378*,* 426 acréscimo e inserção, diferença entre 281 adição 49–50

adição de ponteiro com inteiro 122–123 alargamento, conversão de 52 algoritmo 220–223*. Procure um algoritmo específico pelo nome dele* análise do problema 222 como construir 221–222 correto 220 desempenho de 236 dividir e conquistar, método 190 de divisão e conquista 222 eficiência de 236 entrada de 220 de força bruta 223 funcionalmente equivalente (a outro) 220 incorreto 220 paradigma de 222–225*. V. também* paradigma algorítmico refinamento de 222 refinamentos sucessivos, método de 190*,* 221 de retrocesso 222*. V. também* retrocesso saída de 220 teste de 222 voraz 223 alocação de memória definição de tipo e 133 dinâmica*. V.* alocação dinâmica de memória estática 50 subdimensionamento em 362 superdimensionamento em 362 **typedef** e, uso de 133 alocação dinâmica de memória funções de 363–366 justificativa para 362 teste de 369 **AlteraElementoListaIdxD()**, função 380 **AlteraItem()**, função 306 **AlturaArvoreBin()**, função 512 alusão de função 87 alusão de variável global 97 ambiente integrado de desenvolvimento (IDE) 98–99 análise assintótica 237–238*. V. também* análise de algoritmo análise combinatória 561–562 análise de algoritmo constantes aditivas e multiplicativas em 249 definição de 237 espacial 236*,* 253–254*. V. também* custo espacial função comum em 246–249 regra da soma de 250 regra de transitividade de 250 regra do produto de 250 temporal 236*. V. também* custo temporal*; V. também* análise temporal análise temporal*. V. também* custo temporal de algoritmo recursivo 254–255 de chamada de função 252–253 de desvio condicional 251 de desvio incondicional 252

análise temporal (*continuação*) de estrutura de controle 251–252 de instrução **return** 252 de instrução simples 251 de laço de repetição 252 regras práticas de 250–253 de sequência de instruções 251 ancestral, nó 501 **AnexaEmExpressao()**, função 489 aninho de bloco 91 de comentário 53 de estrutura 136–137 de estrutura de controle 62 de laço de repetição 62*,* 66 em registro variante 138–139 de união 138–139 ANSI C, padrão 46 antecessor 280 **AnteriorListaDEC()**, função 423 **AnteriorListaDE()**, função 416 **ApresentaGrade()**, função 207 **ApresentaLista()**, função 305 **ApresentaMenu()**, função 302*,* 347 **argc**, parâmetro 132 argumento*. V.* parâmetro argumento de linha de comando 132–133 **argv**, parâmetro 133 **Aridade()**, função 491 aritmética de ponteiros 122–123 arquivo de cabeçalho 54*,* 97–98*,* 103–104 inclusão de 54 de programa 97*. V. também* arquivo de implementação arquivo binário escrita em 312–313*,* 409 **Tudor.bin** 308 arquivo de implementação 97–98*,* 103 leitura de dados robusta 103–106 número complexo 226*,* 228 arquivo de texto escrita em 202*,* 312–313 leitura em 130*,* 311–312*,* 381–386 **Tudor.txt** 307 arranjo 561 array acesso com índice de 120 acesso com ponteiro de 123–124 acesso direto 280 de caracteres 129–130 **const**, qualificado com 127 definição de 120 dimensão de 127 dinâmico*. V.* array dinâmico de duração automática 121–122 de duração fixa 121

elemento de 127 endereço de 123 estático 280*,* 369 indexação de 120–122 índice de 120 multidimensional 127–129 como parâmetro de função 125–129 ponteiro, acesso com 123–124 ponteiro e 123–124 de ponteiros 132–133 como retorno de função 126–127 **static**, qualificado com 121 de strings 132–133 unidimensional 127 zumbi e 126–127 array dinâmico análise 380 custo espacial de 380 custo temporal de 380 deficiência 398 fila implementada com 378–380 lista implementada com 369–376 pilha implementada com 376–378 **realloc()** e 370 redimensionamento de 365–366*,* 371–373*,* 375 árvore 0/2 503 altura de 501 binária*. V.* árvore binária conceitos fundamentais 500–502 de decisão 524 definição de 500 estritamente binária 503 de expressão 509 floresta e 501 folha de 501 grau de 501 grau de nó de 501 nível de nó de 501 nó de 501 nó descendente de 501 nó terminal de 501 profundidade de 501 de recursão 199*,* 255–260 representação em forma de lista de 501–502 representação gráfica de 501 terminologia de 500 árvore binária 502–506 0/2 503 baseadas em caminhamento 514–518 caminhamento 506–510*. V. também* caminhamento em árvore binária clonagem de 514 completa 504–506*. V. também* árvore binária completa conversão de arvore ordinária e floresta em 521–523 costurada 518–521

#### **626 | Índice Remissivo — B**

árvore binária (*continuação*) degenerada 503 equivalência de 513 estritamente binária 503 expressão aritmética representada em 509 igualdade de 513 implementação de 510–514*. V. também* implementação de árvore binária inclinada 503 número de folhas de 503*,* 504*,* 569*,* 570 número de nós de 503*,* 514*,* 570 número de nós de grau dois de 570 número de nós de grau n de 503 número máximo de nós em 503*,* 569 número máximo de nós em nível de 503 patológica 503 perfeita 503 profundidade de 503*,* 504*,* 570 repleta 503–504 semelhança de 513 subárvore direita de 502 subárvore esquerda de 502 árvore binária completa array, implementada com 505–506*,* 571 filho de nó de 505 pai de nó de 505 profundidade de 504*,* 571 aspas (símbolo) array com string, uso em iniciação de 129–132 cabeçalho, como delimitadoras de 54 **ASSEGURA**, macro 294 assembler 121 associatividade 553 asterisco (símbolo) acesso, operador de 139–140 comentário, usado em 53 indireção, operador de 70–71 ponteiro, definidor de 69 **atan2()**, função 148*,* 150 atribuição aritmética, operador de 51 conversão de 52 dependência de implementação causada por 51 efeito colateral em 50–51 entre estruturas 135 expressão de 50 instrução de 50 operador de 50–51 **AtualizaArquivoBin()**, função 312 **AtualizaArquivoBinLSE()**, função 409 **auto**, qualificador de tipo 90 autorreferência de estrutura 134–135*,* 400 **AvalExpressaoInfixa()**, função 492 **AvalExpressaoSufixa()**, função 490 avaliação de expressão com curto-circuito 50 avaliação de operandos, ordem de 49*,* 51*,* 67 **AvaliaExpressãoSufixa**, algoritmo 480

# **B**

backtracking*. V.* retrocesso barra inversa (símbolo) 47–48 barra (símbolo) comentário, usada em delimitador de 53 divisão, operador de 49 barra vertical (símbolo) 49 base de indução 562 base numérica 47*,* 56 biblioteca 53–54 cabeçalho de 54 componente de 53–55 módulo de 54 padrão de C 53–54 bit de sinal 67 bloco escopo de 91–92 de instruções 58 de memória 363 bolha, método de ordenação da 143–144*,* 484–485 **break**, instrução 65–66 **bsearch()**, função 252*,* 476–478 **BubbleSort**, algoritmo 143*. V. também* bolha, método de ordenação da **BubbleSort()**, função 143*,* 261 **BubbleSortGen()**, função 484 buffer 88–89 busca 281*,* 286 binária 262–263*,* 289 chave de 286 sequencial 287*. V. também* busca sequencial em string 131 **BuscaBinaria2()**, função 292 **BuscaBinária**, algoritmo 290 **BuscaBinaria()**, função 262*,* 290 **BuscaBinariaNome()**, função 310 **BuscaBinariaRec()**, função 291*,* 293 **BuscaItem()**, função 305 **BuscaListaDECCab()**, função 425 **BuscaListaIdx()**, função 287*,* 293 **BuscaListaSEC()**, função 420 **BuscaListaSE()**, função 406 **BuscaListaSEOrd()**, função 413 busca sequencial 287 custo temporal de 288 em lista encadeada com cabeça 425 em lista indexada 286–288 em lista simplesmente encadeada 406*,* 413 **BuscaSequencial**, algoritmo 287 **BuscaSequencialMatr()**, função 310

#### **C**

**%c**, especificador de formato 55*,* 56

C (linguagem) 46 ANSI da, padrão 46 biblioteca padrão da 53–55 extensão **void main()** da 133 história da 46 padrão da 46 programa simples em 68 C11, padrão 46 C89, padrão 46 C99, padrão 46 cabeçalho de biblioteca 54 **<ctype.h>** 132 **leitura.h** 103 **<math.h>** 54 **<stdlib.h>** 131 **<string.h>** 130 cabeçalho de função 82–83 cadeia recursiva 166 **calloc()**, função 363 caminhamento em árvore binária 506 exemplo de 507–510 infixo 507 em largura 510 por nível 510 prefixo 506 sufixo 507 **CaminhamentoInfixo2()**, função 518 **CaminhamentoInfixo**, algoritmo 507 **CaminhamentoInfixoCost()**, função 520 **CaminhamentoInfixo()**, função 512 **CaminhamentoPrefixo**, algoritmo 507 **CaminhamentoPrefixoCost()**, função 521 **CaminhamentoPrefixo()**, função 512 **CaminhamentoSufixo()**, função 512 **CaminhamentoSufixo**, algoritmo 507 **CaminhamentoSufixoCost()**, função 521 campo 308 acesso a 135–136 alternativo 138–139 de estrutura 138–139 fixo 138–139 indicador 139 iniciação de 135 de registro variante 138–139 variante 138–139 caractere 47 classificação de 132 constante 47–48 escape, de 47 letra maiúscula/minúscula de, conversão em 132 nulo 129 representação gráfica 47 sequência de escape, representado como 47 terminal 129 transformação de 132 caracteres, array de 129–130 **CartesianoParaPolar()**, função 150

casamento de parênteses, colchetes e chaves 339 **Casam()**, função 341 **case**, parte de instrução **switch** 63–64 caso de entrada mediano 245 médio 245 melhor 245 pior 245 casting 52 cerquilha (símbolo) 57 chamada de função 49*,* 84–87 alusão e 87 em atribuição 84 epílogo de 170 em expressão 84 como instrução isolada 84 **main()** 68*,* 132–133 passagem de parâmetro em 126–130 prólogo de 170 registro de ativação e 167–170 retorno de valor em 84 **char** \* (ponteiro para **char**), tipo 123*,* 130 **char**, tipo 46 chave de busca 286 de ordenação 288 primária 287 secundária 287 chaves (símbolo) array, uso em iniciação de 121*,* 127–128 bloco, uso em delimitação de 58 estrutura, uso em iniciação de 135 união, uso em iniciação de 138–139 cliente, programa- 218*,* 219–220*,* 324–325 codificação de Huffman 525–527 algoritmo de 527 código livre de prefixo e 526 decodificação de 538 estrutura de dados usada em 528 frequência de uso de caracteres em 526 implementação de 528–536 **CodificaçãoDeHuffman**, algoritmo 527 **CodificaHuff()**, função 532 código livre de prefixo 526 colação de caracteres 131–162 colchete angular (símbolo) 54 colchetes (símbolo) array, uso em acesso a 120 array, uso em definição de 120 indexação, uso como operador de 139–140 combinação 562 comentário delimitador de 53 de makefile 102 de programa 53 comparação de números reais 107 comparação, função de 477–478

# **628 | Índice Remissivo — C**

**ComparaDoubles()**, função 107 **Compara()**, função 525 **ComparaInteiros()**, função 446 **ComparaModulos()**, função 447 compatibilidade em conversão de tipo 70 entre ponteiros 70 entre tipos primitivos 51 compilação condicional 94 compilação de programa 68–69*,* 99 compilador GCC 69*,* 99–100 complexidade de algoritmo 236*. V. também* análise de algoritmo complexidade espacial 253–254*. V. também* custo espacial complexidade temporal*. V.* análise temporal*; V. também* custo temporal comprimento de lista 280 de lista encadeada com cabeça 424–425 de lista simplesmente encadeada 401 de string 130*,* 200 **ComprimentoListaDECCab()**, função 424 **ComprimentoListaIdxD()**, função 380 **ComprimentoListaIdx()**, função 282*,* 292 **ComprimentoListaSE()**, função 401*,* 536 **ComprimentoStrRec()**, função 200 concatenação de strings 130 múltipla 389–396 **ConcatenaNVezes()**, função 390 condicional, operador 66–67 conjectura 255 conjectura de Goldbach 118 constante 47–48 caractere 47–48 de enumeração 57–58 inteira 47–48 ponteiro 124–125 real 47–48 simbólica 57*. V. também* constante simbólica string 130–132 variável 124–125 constante simbólica*. Procure uma constante simbólica específica pelo nome dela* **#define** e 57 definição de 57 notação para escrita de 574 **const**, qualificador de tipo 124 aplicado a conteúdo apontado 124–125 aplicado a parâmetro 125*,* 126*,* 127*,* 137 aplicado a ponteiro 124–125 aplicado a variável 124–125 **ConstroiNoArvoreBin()**, função 511 **ConstroiNoArvoreCost()**, função 519 construtor de tipo 140 **const void** \*, tipo 476 contagem

laço de 61–62 de referência 225 variável de 61 conteúdo de memória 70 de buffer 88–89 constante 124–125*,* 127*,* 130–132 indeterminado 90*,* 121 de parâmetro 85–87 ponteiro, referenciado por 70–71 **continue**, instrução 65–66 conversão de arvore ordinária em árvore binária 521–523 conversão de string em número 131–132 conversão de tipo de alargamento 52 aritmética usual 52 de atribuição 52–80 automática 51–52 casting 52–55 explícita 52–55 hierarquia de 52 em passagem de parâmetro 85 regra de 52 em retorno de função 84 conversão entre letra maiúscula e minúscula 132 **ConverteAlgoritmosRecursivos**, meta-algoritmo 333 **ConverteExpressãoInfixaEmSufixa**, algoritmo 483 coordenada angular 148 coordenada radial 148 **CopiaArvoreBin()**, função 514 cópia de parâmetro 85–87 cópia de string 130 **CopiaListaG()**, função 470 corolário 6.1 [*f(n)* é *θ(g(n))* se e somente se *f(n)* é *O(g(n))* e *g(n)* é *O(f(n))*] 243*,* 566 6.2 [*f(n)* é *θ(g(n))* se e somente se *f(n)* é *Ω(g(n))* e *g(n)* é *Ω(f(n))*] 243*,* 566 12.1 (número de folhas de árvore binária perfeita) 504*,* 570 corpo de função 83 corpo de laço 59 corrupção de memória 121 **cos()**, função 148 criação de fila 326*,* 327 de lista 280*,* 370 de lista indexada 374 de pilha 324 **CriaComplexo()**, função 224*,* 226 **CriaFilaIdxD()**, função 379 **CriaFilaIdx()**, função 327 **CriaFilaSE()**, função 429 **CriaInteiro()**, função 443 **CriaListaDECCab()**, função 424 **CriaListaDeSoldados()**, função 441 **CriaListaIdxD2()**, função 374 **CriaListaIdxD()**, função 371*,* 380 **CriaListaSEOrd()**, função 529

**CriaPilha()**, função 518 **CriaPilhaG()**, função 473 **CriaPilhaIdxD()**, função 377 **CriaPilhaIdx()**, função 324 **CriaPilhaSE()**, função 427 crivo de Eratóstenes 387–389 **<ctype.h>**, cabeçalho 54*,* 132 curto-circuito de operador 49*,* 50 custo constante 246 cúbico 247 espacial*. V.* custo espacial exponencial 247 fatorial 247 linear 247 linear logarítmico 247 logarítmico 247 polinomial 247 de processamento 236 quadrático 247 temporal*. V.* custo temporal *θ(1)* 246 *θ(c n)* 247 *θ(log n)* 247*,* 248 *θ(n!)* 247  $\theta(n)$  247  $\theta(n^2)$  247 *θ(n 3)* 247  $\theta(n^c)$  247 *θ(n log n)* 247 custo espacial 236 de algoritmo recursivo 253 de array dinâmico 380 de fila circular 332 de lista indexada 292–293 *θ(1)* 316 *θ(n)* 266–267*,* 315 custo temporal 236 de operação com array dinâmico 380 de operação com busca sequencial 288 de operação com fila circular 332 de operação com fila linear 329 de operação com lista indexada 292–293 de operação com pilha 325 *θ(1)* 261 *θ(2 n)* 265–266 *θ(log n)* 262–263*,* 268 *θ(n)* 261 *θ(n 2)* 261–262*,* 315 *Ω(1.5 n)* 266–267

#### **D**

**%d**, especificador de formato 55*,* 56 data, leitura e validação de 144–145

declaração de função 87 decremento, operador de 52–53 **default**, parte de instrução **switch** 65 **#define**, diretiva 57*,* 92 definição de array 120–122 de constante simbólica 57 de estrutura 134 de função 82–87 de ponteiro 69–70 de tipo 133 de união 138–139 de variável 50*,* 219*. V. também* definição de variável definição de variável **const**, com uso de 124 objetivo de 50 **static**, com uso de 91–92 definidor de tipo 69*,* 140 de array 120–122 de enumeração 57 de estrutura 134 de função 82 de ponteiro 69–70 de união 138–139 **DELTA**, constante simbólica 107 descendente, nó 501 **Desempilha()**, função 518 **DesempilhaG()**, função 475 **DesempilhaIdx()**, função 325 desempilhamento 322*. V. também* pilha **DesempilhaSE()**, função 427 **DesenfileiraIdx()**, função 328 desenfileiramento 326*. V. também* fila **DesenfileiraSE()**, função 429 desfazer (undo) 343–352 **Desfaz()**, função 349 **DestroiArvoreBin()**, função 514 **DestroiComplexo()**, função 224 **DestroiFilaIdxD()**, função 379 **DestroiFilaSE()**, função 429 **DestroiListaDECCab()**, função 425 **DestroiListaDEC()**, função 423*,* 445 **DestroiListaIdxD()**, função 371 **DestroiListaSEC()**, função 420 **DestroiListaSE()**, função 407*,* 430 **DestroiNumero()**, função 445 **DestroiPilhaG()**, função 474 **DestroiPilhaIdxD()**, função 377 destruição de árvore binária 514 de fila 379 de lista 371 de lista encadeada 407 de pilha genérica 474 de pilha indexada 377

#### **630 | Índice Remissivo — E**

desvio condicional 62–65 **if-else** 62–63 **switch**-**case** 63–65 desvio incondicional 65–66 **break** 65, 66 **continue** 65, 66 **goto** 65–66 desvio múltiplo 63–65 diagrama de recursão 164 dicionário 322 dígito, classificação de caractere como 132 diretiva de pré-processamento 92–96 **DISPONIVEL**, constante de enumeração 179 dispositivo periférico, buffer associado a 88–89 divisão por zero 49 dois pontos (símbolo) **case**, uso com 64 **default**, uso com 64 operador condicional, uso em 66–67 rótulo, uso como declarador de 66 **(double)**, operador de conversão 52 double, tipo 46 **do-while**, instrução 60*,* 65*,* 66 duração de variável 90–91

# **E**

**%e**, especificador de formato 55 **%E**, especificador de formato 55 e comercial (símbolo) conjunção, uso em operador de 49–50 endereço, uso como operador de 69 economia de memória 138–139 editor de ligações 98 efeito colateral 48*,* 50*,* 52–53 **EhAbertura()**, função 341 **EhAnoBissexto()**, função 145 **EhFechamento()**, função 341 **EhFeliz()**, função 432 **EhOperador()**, função 489 elemento de array acesso de 120–121*,* 123–124 iniciação de 121–122*,* 127 **ElementoFrenteIdx()**, função 328 **ElementoFrenteSE()**, função 429 **ElementoTopoG()**, função 476 **ElementoTopoIdx()**, função 324 **ElementoTopoSE()**, função 427 **#elif**, diretiva 94 **#else**, diretiva 94 **else**, parte de instrução **if** 62–63 **EmArray2()**, função 192 **EmArray()**, função 191*,* 315 **EmArrayRec()**, função 171*,* 191 **EmpilhaDouble()**, função 473 **Empilha()**, função 518 **EmpilhaG()**, função 474

**EmpilhaIdxD()**, função 378 **EmpilhaIdx()**, função 325 **EmpilhaInt()**, função 472 empilhamento 322*. V. também* pilha **EmpilhaSE()**, função 427 encapsulamento de dado 219 encerramento de execução de programa anormal*. V.* aborto de programa por meio de **exit()** 282 normal 68 encerramento de laço de repetição **break**, por meio de 65–66 **for** 61 infinito 62–66 **while** 59 endentação 83 endereço de array 123 de função 465–466 de string constante 130 de variável 69 **#endif**, diretiva 94 **EnfileiraIdxD()**, função 379 **EnfileiraIdx()**, função 328 enfileiramento 326*. V. também* fila **EnfileiraSE()**, função 429 **[ENTER]**, tecla leitura de dados com, encerramento de 56*,* 88 **'\n'**, representada como 88 quebra de linha, como representação de 88 remoção de buffer de caractere correspondente a 88–89 entrada, meio de 87–88 enumeração 57–58 **enum**, palavra-chave 57 epílogo de função 170 equação de recorrência 254*. V. também* relação de recorrência **Eratostenes()**, função 387 Eratóstenes, peneira de 386 erro de programação de execução*. V.* aborto de programa de lógica 126–127 overflow, devido a 52 zumbi, causado por 126–127 **EscolheFuncao2()**, função 467 **EscolheFuncao()**, função 466 escopo 91 **EscreveEspacos()**, função 341 escrita de dados na tela 54–55 especificador de formato 56 **%c** (família printf) 55 **%c** (família scanf) 56 **%d** (família printf) 55 **%d** (família scanf) 56 **%E** (família printf) 55 **%f** (família printf) 55 **%g** (família printf) 55

#### **Índice Remissivo — E | 631**

especificador de formato (*continuação*) **%G** (família printf) 55 **%i** (família printf) 55 **%i** (família scanf) 56 **%lf** (família scanf) 56 **%s** (família printf) 55 **%s** (família scanf) 56 **EstaCheiaListaIdx()**, função 284 **EstaDisponivel()**, função 206 **EstaVaziaFilaSE()**, função 429 **EstaVaziaListaIdxD()**, função 380 **EstaVaziaListaIdx()**, função 286*,* 292 **EstaVaziaListaSE()**, função 401 **EstaVaziaPilhaSE()**, função 427 estilo de programação 573–576 estrutura de controle 59–66 **break** 65–66 **continue** 65–66 desvio condicional 59*,* 62–65 desvio incondicional 59 de desvios múltiplos 63 **do-while** 60–62 fluxo de execução e 59 **for** 60–62 **goto** 65–66 de repetição 59–66 de seleção 63 **switch-case** 63–66 **while** 59–62 estrutura de dados 220 disciplina 218 genérica 472–473*,* 479 hierárquica 500*. V. também* árvore linear 500*,* 506*. V. também* fila*; V. também* lista*; V. também* pilha não linear 506*. V. também* árvore estrutura (variável) 134 aninhada 136–137 atribuição de 135 com autorreferência 134*,* 400 campo de, acesso a 135–136 definição de 134 iniciação de 135 como parâmetro de função 137 como retorno de função 137–139 **EsvaziaPilha()**, função 351 exceção 293 captura de 293 condição de 293 lançamento de 293 tratamento de 294–296*. V. também* tratamento de exceção exclamação (símbolo) diferença, uso em operador de 49 negação, uso como operador de 49 exemplo de programação algoritmo com custo temporal *θ(1)* 261

algoritmo com custo temporal *θ(log n)* 262–263 algoritmo com custo temporal *θ(n)* 261 algoritmo com custo temporal  $\theta(n^2)$  261–262 algoritmo com custo temporal *θ(n log n)* 263–264 avaliação de expressão sufixa 490–492 calculando comprimento de string recursivamente 200 casamento de parênteses, colchetes e chaves 339–341 codificação de Huffman 525–538 comparando números reais 107 concatenação múltipla de strings 389–391 conversão de expressão infixa em sufixa 485–490 coordenadas retangulares e polares 148–151 desfazendo e refazendo 343–352 Eratóstenes, crivo ou peneira de 386–389 exibindo-se em frente e verso 202–204 exponenciação por quadratura 201*,* 268 Fibonacci, sequência de 198–200*,* 266–267 fila de banco, simulação de 352–355 invertendo entradas 202*,* 338–339 invertendo lista simplesmente encadeada 430–432 Josephus, problema de 440–442 leitura de dados resiliente 103–106*,* 141–143 linha ilimitada, leitura de 380–396 lista de compras 301–307 lista ordenada armazenada em arquivo 307–315 número complexo 225–229 número feliz 432–434 número inteiro ilimitado 443–453 oito moedas, problema das 524–525 operações com vetores reais 146–148 ordenação de arrays pelo método da bolha 143–144 ordenação generalizada de lista indexada 484–485 palíndromos 342–343 problema das oito moedas 524–525 raiz quadrada usando o método de Newton e Raphson 109–110 remoção de duplicatas de lista 315–316 remoção recursiva de vogal 200–201 representação de polinômio usando lista encadeada 434–440 série de Taylor para cálculo de seno 107–109 Sudoku 204–207 torres de Hanói 195–198*,* 264–266 validando data 144–145 **ExibeArquivoInvNaTelaRec()**, função 203*,* 253 **ExibeArquivoNaTelaRec()**, função 203 **ExibeArrayBi()**, função 129 **ExibeArrayDeChars()**, função 534 **ExibeArray()**, função 261 **ExibeArrayInts()**, função 126 **ExibeCodigosHuff()**, função 534 **ExibeComplexo()**, função 226*,* 228 **ExibeDoFinal()**, função 417 **ExibeDoInicio()**, função 408 **ExibeFila()**, função 354 **ExibeLista()**, função 314 **ExibeListaG()**, função 472

#### **632 | Índice Remissivo — F**

**ExibeNumero()**, função 453 **ExibePolinomio()**, função 439 **ExibePonto()**, função 149 **ExibeTermo()**, função 439 exibição de arquivo em frente e verso 202–204 **exit()**, função 282 expansão de macro 92 expoente 47 exponenciação por quadratura 201*,* 268 **ExponenciacaoQuad()**, função 201*,* 223*,* 268 expressão 49 aritmética 49*. V. também* expressão aritmética árvore de 509 de comparação 49 constante 64 lógica 49 relacional 49 expressão aritmética 478 árvore binária, representação em 509 avaliação de forma sufixa de 480*,* 490–492 conversão de forma infixa para forma prefixa de 479–480 conversão de forma infixa para forma sufixa de 479*,*  480–483*,* 485–490 infixa, em forma 478 prefixa, em forma 478 sufixa, em forma 478 **ExpressaoSufixa()**, função 486 extensão da linguagem C **void main()** 133 extensão de arquivo **.c** 97 **.h** 54*,* 97 **extern**, palavra-chave função global, uso com 87 variável global, uso com 97

# **F**

**%f**, especificador de formato 55 **fabs()**, função 107 fator de escala 123 fatorial 192–193 **Fatorial2()**, função 193 **Fatorial()**, função 171*,* 192*,* 194*,* 254 **feof()**, função 385 **fgetc()**, função 383 **fgets()**, função 130*,* 143*,* 311 **LeLinhaIlimitada()** vs. 382–383 **Fib2()**, função 199 **Fib()**, função 194*,* 199*,* 266 Fibonacci (número ou sequência de) 198–200*,* 266–267 FIFO, estrutura 326*. V. também* fila fila 325 acréscimo em 326 aplicações de 326 array dinâmico, implementada com 378–380 de banco 352–355 circular 329*. V. também* fila circular

criação de 326 elemento da frente de 326 encadeada 428–430 frente de 325 fundo de 325 linear 326*. V. também* fila linear lista encadeada, implementada com 428–430 remoção em 326 tipo abstrato de dado (TAD), como 378–380*,* 428–430 vazia 326 **FilaCheiaC()**, função 332 fila circular array estático, implementada com 329–332 custo espacial de 332 custos temporal de 332 fila de banco, simulação de 352–355 **FilaIdxCheia()**, função 328 **FilaIdxVazia()**, função 327 fila linear array estático, implementada com 326–329 custo temporal de 329 lista encadeada, implementada com 428–430 **FilhoDireitoCost()**, função 519 **FilhoDireito()**, função 511 **FilhoEsquerdoCost()**, função 519 **FilhoEsquerdo()**, função 511 filho (nó) 501 final de string 129 floresta 501 fluxo de execução de programa 573 **for**, instrução 60–62 aninhada 62 array, usada em acesso sequencial de 121–122 **break**, usada com 65*,* 66 **continue**, usada com 65–66 iniciação de variável em 62 instrução vazia em 61 omissão de expressão em 61 operador vírgula em 67 formato de argumento passado para programa 133 formato de inclusão de cabeçalho 54 fórmula de Stirling 237 fragmentação de heap 368 **free()**, função 224*,* 363*,* 364*,* 377*,* 383 **FrequenciasDeLetras()**, função 530 função*. Procure uma função específica pelo nome dela* alusão de 87 cabeçalho de 82–83 chamada de 84–87 de comparação 477–478 corpo de 83 com corpo vazio 83 declaração de 87 definição de 82–87 denominação de 83*,* 574–576 escopo de 91

com escopo de arquivo 91–92 função (*continuação*) **extern**, uso com 97 forma de 82 global 91 local 97 nome de 83*,* 574–576 parâmetro de 83 protótipo de 87 recursiva 164–165*. V. também* função recursiva retorno de 83–84*,* 126–127 retorno de, tipo de 82–83 **static**, uso com 91*,* 97 zumbi e retorno de 126–127 função polinomial 556 função recursiva*. V. também* cadeia recursiva caso base de 164 caso não recursivo de 164 caso recursivo de 164 condição de parada de 164 condição terminal de 164 diagrama de recursão de 164 fase de acréscimo de 169–170 fase de decréscimo de 169 **fwrite()**, função 312*,* 409

# **G**

**%g**, especificador de formato 55 **%G**, especificador de formato 55 GCC, compilador 69*,* 99–100 **getchar()**, função 55–56*,* 87–88 Goldbach, conjectura de 118 **goto**, instrução 65–66 laço de repetição aninhado, uso em 66 rótulo usado com 66 grau de polinômio 556 **Grau()**, função 437 **GRAU\_POR\_RADIANO**, constante simbólica 150 grupo de precedência 48

# **H**

**I**

Hanói, torres de 195–198, 264–266 heap 167*,* 368 esgotamento de 368–369 fragmentação de 368 hipótese indutiva 562 história da linguagem C 46 história de Josephus 440–442 **Horner()**, função 558 Horner, método de 557–559 hospedeiro, sistema 68 Huffman, codificação de 525–538

**%i**, especificador de formato 55

IDE 98–99 identificador caractere permitido em 46 maiúscula e minúscula em, diferenciação de 46 notação para escrita de 83*,* 133*,* 574*,* 573–576 regra de formação de 46 restrição de denominação de 46 tamanho de 46 **#if**, diretiva 94 **#ifdef**, diretiva 95 **if-else**, instrução 62–63 **#ifndef**, diretiva 95 igualdade (símbolo) atribuição, usada como operador de 50 diferença, usada em operador de 49 igualdade, usada em operador de 49 maior ou igual, usada em operador 49 menor ou igual, usada em operador 49 implementação (conceito) 219 implementação de árvore binária altura 512 caminhamento 512 clonagem 514 construção de nó 511 definição de tipo 510 destruição 514 inserção de nó 511 número de nós, cálculo de 514 profundidade 512 **#include**, diretiva 54*,* 95 inclusão de arquivo 95 de cabeçalho 54 uso de compilação condicional em 95 **#include** e 95 múltipla 95 incompatibilidade de tipos 70 incremento, operador de 52–53 indexação 120 de array 120*,* 124*,* 128 operador de 140 índice 280 **IndiceElemento()**, função 517 indireção, operador de 70–71 **INDISPONIVEL**, constante de enumeração 179 indução matemática 255 forte 563–564 fraca 562–563 iniciação 50 de array com string 129–132 duração de variável e 90–91 de estrutura 135 de estrutura aninhada 136 explícita 90–92 implícita 90–92 de lista 280 de ponteiro 69 de ponteiro com string 130–132

#### **634 | Índice Remissivo — J**

iniciação (*continuação*) de união 138–139 de variável de duração automática 90 de variável de duração fixa 90 **IniciaComplexo()**, função 228 iniciador 121 de array 121 de estrutura 135 de ponteiro 69 de string 129 de união 138 **IniciaListaIdx()**, função 282*,* 292 **IniciaListaSE()**, função 401 inserção em lista 280 em lista duplamente encadeada 414–415 em lista duplamente encadeada circular 420–422 em lista encadeada com cabeça 425 em lista indexada 283–284*,* 371–372 em lista ordenada 288–289*,* 295–296*,* 375–376*,* 410–412 em lista simplesmente encadeada 401–403*,* 410–413 em lista simplesmente encadeada circular 417–419 inserção e acréscimo, diferença entre 281 **InsereEmOrdemIdxD2()**, função 375*,* 380 **InsereEmOrdemIdx()**, função 288*,* 292*,* 293*,* 295*,* 309 **InsereEmOrdemLDECCab()**, função 425 **InsereEmOrdemLDEC()**, função 422 **InsereEmOrdemLDE()**, função 414 **InsereEmOrdemLSE()**, função 410*,* 530 **InsereItem()**, função 305 **InsereListaIdxD()**, função 371*,* 380 **InsereListaIdx()**, função 283*,* 292*,* 293*,* 294 **InsereListaSE()**, função 402 **InsereTermo()**, função 436 instrução 58 rotulada 66 rótulo de 66 de seleção 63–65 tipo de 58 vazia 58*,* 62*,* 67 instruções, bloco ou sequência de 58 interação dirigida por menu 301 interrogação (símbolo) operador condicional, uso em 66–67 **INT\_MAX**, constante simbólica 145 **int**, tipo 46 inversão de lista simplesmente encadeada 430–432 inversão de sinal 49 **InverteArray()**, função 172 **InverteArrayRec()**, função 171 **Inverte()**, função 202 **InverteListaSE()**, função 431 invertendo entrada de dados via teclado 202*,* 338–339 irmão (nó) 501 **isalnum()**, função 132 **isalpha()**, função 132 **isblank()**, função 132 **isdigit()**, função 132

**islower()**, função 132 **ispunct()**, função 132 **isspace()**, função 132 **isupper()**, função 132 item*. V.* elemento iteração 59*. V. também* laço de repetição conversão de recursão em 333–338 vs. recursão 193

#### **J**

Josephus, história de 440–442

#### **K**

Knuth, D. 107*,* 622

**L**

laço de contagem 61–62 laço de repetição 59–66 aninhado 62 **do-while** 60 **for** 60–62 infinito 62–66 **while** 59–62 **LeArquivo()**, função 311 **LeCaractere()**, função 104 **LeDataValida()**, função 144 **LeInteiro()**, função 104 **LeIntEntre()**, função 141*,* 145 leitura em arquivo de texto 130 de caractere 141 de data 144–145 de linha ilimitada 380–386 de número inteiro entre dois valores 141 de opção 141 de string 141 via teclado 55–80*. V. também* leitura de dados via teclado leitura de dados via teclado de caractere 55–56 com **getchar()** 55–56 laço de repetição em, uso de 89–92 de número real 56–58 com **scanf()** 56–58 **LeLinhaIlimitada()**, função 381–386 **fgets()** vs. 382–383 lema B.1 (expoente e logaritmo) 568 **LeNatural()**, função 104 **LeNaturalPositivo()**, função 105 **LeOpcao()**, função 141 **LePolinomio()**, função 435 **LePonto()**, função 149 **LeReal()**, função 106 **LeString()**, função 141

letra maiúscula/minúscula conversão entre 132 distinção entre 46 **%lf**, especificador de formato 56 liberação de memória dinâmica 364–365 estática 90*,* 126 LIFO, estrutura 322*. V. também* pilha **<limits.h>**, cabeçalho 145 **LimpaBuffer()**, função 88*,* 104 linguagem algorítmica 221 linguagem Pascal 83*,* 85 linha de comando, argumento de 132–133 linha ilimitada 380–386 linker 69*. V. também* editor de ligações lista 280–281 aplicação de 296–301 armazenada em arquivo 307–315 array, implementada usando*. V.* lista indexada de compras 301–307 elemento de 280 item de 280 operação complementar de 281 operação essencial de 280–281 ordenada 288 ponteiro, implementada usando*. V.* lista encadeada vazia 280 lista duplamente encadeada 414–417 acesso sequencial invertido em 416*,* 423 circular 420–423 inserção em 414–415*,* 420–422 número inteiro representado usando 443–453 remoção em 415–416*,* 422–423 lista encadeada 399*. V. também* lista simplesmente encadeada com cabeça*. V.* lista encadeada com cabeça dupla*. V.* lista duplamente encadeada fila implementada usando 428–430 operações 399 ordenada 409–413 pilha implementada usando 426–427 tipos de 413 lista encadeada com cabeça 424–425 acesso sequencial em 425 acesso sequencial invertido em 425 busca em 425 comprimento de 424–425 iniciação de 424 inserção em 425 remoção em 425 lista generalizada 468–472 átomo de 468 cabeça de 468 cauda de 468 clonagem de 470 conceito de 468

exibição de 472

igualdade de 470–471 implementação de 469–472 nó de 469 profundidade de 471 sublista de 468 vazia 468 lista indexada abstração de 280 acréscimo em 284–286 array vs. 281 busca sequencial em 286–288 custo espacial de 293 custo temporal de 292–293 dinâmica 370–376 estática 281–292 implementação usando array dinâmico 369–376 implementação usando array estático 282–286 inserção em 283–284 sem ordenação 281–288*,* 370–373 ordenada 288–292*,* 373–376 remoção de duplicatas em 315–316 remoção em 285–286 como tipo abstrato de dado (TAD) 369–376 lista ordenada 288 encadeada 409–413 indexada 288–292*,* 373–376 lista simplesmente encadeada acesso sequencial em 408–409 busca em 406*,* 413 circular 417–420 comprimento de 401 destruição de 407–408 iniciação de 401 inserção em 417–419 inserção em ordem em 410–413 inserção no início de 401–403 inversão de 430–432 linear 399–413 ordenada 409–413 permutação de Josephus implementada com 440–442 pilha implementada usando 426–427 polinômio representado usando 434–440 remoção em 403–406*,* 419–420 sem ordenação 399–409 vazia 401 livre de prefixo (código) 526 logaritmo 559 **long int**, tipo 131 **long long int**, tipo 443

## **M**

macro 92*. Procure uma macro específica pelo nome dela* desvantagem de 93 uso de **do-while** com 93 expansão de 92 com instrução 93

#### **636 | Índice Remissivo — N**

macro 92 (*continuação*) de makefile 102 com parâmetro 92 sem parâmetro 92 parênteses usados com 92 vantagem de 93 vazia 94 **main()**, função 68*,* 132–133 argumento de linha de comando e 132–133 hospedeiro, relação com 132 com parâmetro 132–133 parâmetro **argc** de 132 parâmetro **argv** de 132 portável 133 programa com argumento e 132–133 programa hospedado, uso em 68*,* 132 protótipo de 132 registro de ativação de 167 retorno de 68*,* 133 **return 0** em, uso de 68 **void** como tipo de retorno de 133 **MAIOR\_ANO**, constante simbólica 145 maior do que, operador 49 maior ou igual, operador 49 maior (símbolo) acesso, usado em operador de 139–140 estrutura, usado em acesso a 135–136 maior do que, usado como operador 49 maior ou igual, usado em operador 49 mais (símbolo) incremento, usado em operador de 52–53 soma, usado como operador de 49 make 100*. V. também* makefile makefile 100–103 alvo 100 comando 100 dependência 100 macro 102 variável 102 **malloc()**, função 204*,* 224*,* 363*,* 377 **<math.h>**, cabeçalho 54 matriz 298*,* 559–560 coluna de 559 diagonal principal de 559 esparsa 298–301 identidade 559 linha de 559 multiplicação de 560 quadrada 298*,* 559 representação de 298–301 soma de 560 transposta 560 triangular 317 **MAX\_ELEMENTOS**, constante simbólica 324*,* 362 **MAX\_NOME**, constante simbólica 441 meio de entrada 87–94 **memcpy()**, função 475*,* 485

memória acesso com ponteiro a 69–71*,* 122–124 acesso inválido de 71 alocação de 50*,* 90 compartilhamento de 138 conteúdo constante de 124–125*,* 130–132 definição de tipo e alocação de 133 duração de variável em 90–91*,* 121–122 endereço em 69 estrutura em, representação de 137 liberação de 90 parâmetro em, representação de 83*,* 86–87 união em, representação de 138 zumbi e 126–127 menor do que, operador 49 menor ou igual, operador 49 menor (símbolo) 49 menos unário 49 menu de contexto 301 interação dirigida por 301 sensível ao contexto 301 meta-algoritmo 333 método de Horner 557–559 **MinhaCalloc()**, função 364 módulo 97 módulo de biblioteca 54 ctype 132 stdlib 131 moedas, problema das oito 524–525 **MostraErro()**, função 341 multiplicação 49

# **N**

Newton e Raphson, método de 109 **NItensFilaIdx()**, função 355 nó 399 ancestral 501 de árvore 501 cabeça 424 conteúdo efetivo de 399 descendente 501 filho 501 folha 501 grau de 501 interno (de árvore) 501 irmão 501 de lista encadeada 399 de lista generalizada 469 não terminal (de árvore) 501 nível de 501 terminal 501 visita a 506 nome de array 123 de campo de estrutura 134

nome (*continuação*) de constante de enumeração 57 de constante simbólica 574 de função 83*,* 574 de identificador 573–574 de parâmetro em alusão 87 de programa-fonte recebido por programa 132 de tipo definido pelo programador 133*,* 574 **Norma()**, função 147 notação camelo 573 de identificador 573 de número real 47*,* 55 ó 238–244 ômega 240–244 polonesa 479 teta 241–244 notações ó, ômega e teta comparação entre 244 relação entre 242 **NULL**, constante simbólica 71*,* 363 número complexo implementação de 226 interface de 225 como tipo abstrato de dado (TAD) 223–225*,* 227–229 como tipo de dado transparente 225–227 **NumeroDeDiasNoMes()**, função 145 **NumeroDeNosArvoreBin()**, função 514 número feliz 432–434 número harmônico 213 número inteiro escrita de 54–55 feliz 432–434 ilimitado 443–453 leitura de 104–105 perfeito 116 sem sinal 67 número perfeito 116 número real comparação de 107 escrita de 54–55 expoente de 47 leitura de 56–58 mantissa de 47 notação científica de 47 notação convencional de 47 número sem sinal 67 **NUM\_MOEDAS**, constante simbólica 524

## **O**

**.o**, extensão de arquivo 54 **ObtemElementoListaIdxD()**, função 380 **ObtemElementoListaIdx()**, função 282*,* 292*,* 293*,* 294 **ObtemItem()**, função 305 ocorrência de constante simbólica em programa-fonte 57 ocorrência de string em string 131

octal, base 47 ocultação de informação 219 oito moedas, problema das 524–525 operador 48 de acesso 139–140 aritmético 49 associatividade de 553 de atribuição aritmética 51 binário 48 de chamada de função 140 condicional 66–67 de conjunção 49–50 de conversão explícita 52–55 curto-circuito de 49*,* 50 de decremento 52–53 de disjunção 49–50 efeito colateral de 48*,* 50–51*,* 52–53 grupo de precedência de 48 de incremento 52–53 de indexação 140 indireção 70–71 lógico 49–51 de negação 49 ordem de avaliação e 49 ponto 135–136 precedência de 48*,* 553 prefixo 52–53 relacional 49 seta 135–136 **sizeof** 67*,* 90–91 sufixo 52–53 ternário 66 unário 48 vírgula 67 operando 48 aridade e 48 aritmético, de operador 49 atribuição, do operador de 50–51 condicional, do operador 67 conversão implícita e 52 curto-circuito e 49*,* 50 decremento, do operador de 52 efeito colateral e 48 incremento, do operador de 52 ordem de avaliação de 49 relacional, de operador 49 retorno de função como 82 **sizeof**, do operador 67–68 ordem de avaliação de operando 49 ordem de caminhamento em árvore binária 506 ordenação por borbulhamento 143–144*,* 484–485 organizador prévio xli **Orientacao()**, função 147

**P**

pai (nó) 501

#### **638 | Índice Remissivo — P**

palavra-chave da linguagem C 46 **auto** 90 **break** 65–66 **case** 63–65 **char** 46 **const** 124–125 **continue** 65–66 **default** 65 **do** 60–62 **double** 46 **else** 62–63 **enum** 57 **extern** 87*,* 97 **for** 60–62 **goto** 65–66 **if** 62–63 **int** 46 **long** 131 **return** 83–87 **sizeof** 67 **static** 90 **struct** 134 **switch** 63–65 **typedef** 133 **union** 138 **void** 82 **while** 59–62 palavra reservada 46 palíndromo 342–343 palíndromo numérico 116 paradigma 222 paradigma algorítmico de divisão e conquista 222 de força bruta 223 de retrocesso 222*. V. também* retrocesso voraz 223 parâmetro 83*,* 84 conversão de 85 declaração de 83 de entrada 84–85 de entrada e saída 84–85 formal em pilha de execução 167 de linha de comando 132–133 modo de 84 passagem por referência de 85 passagem por valor de 85 de saída 84–85 parênteses (símbolo) acesso, usados como operador de 140 função, usados em 82*,* 84*,* 87 **sizeof**, uso com 67 vazios 83*,* 87 paridades distintas 116 partição de memória 166–167 código de programa em 166 heap 167

pilha de execução*. V.* pilha de execução string constante em 166 variável de duração fixa em 166 Pascal, linguagem 46*,* 83*,* 85 passagem de parâmetro 85 array multidimensional 129 array unidimensional 126 endereço de variável 86–87 estrutura 137 ponteiro 86–87 por referência 85*,* 86–87 por valor 85 PC (prioridade de chegada) 483*,* 489 PDP (prioridade dentro da pilha) 483*,* 489 peneira de Eratóstenes 386 pensando recursivamente 190–192 permutação 562 permutação de Josephus 440–442 pilha 322 aplicações de 323 array dinâmico, implementada com 376–378 array estático, implementada com 324–325 criação de 323*,* 324 custo temporal de operação em 325 desempilhamento 323 elemento do topo de 323 empilhamento 323 de execução 167–170*. V. também* pilha de execução genérica 473–476 lista encadeada, implementada com 426–427 operações com 323 tipo abstrato de dado (TAD), como 376–378*,* 426–427 topo de 322 vazia 323 pilha de execução esgotamento de 169 registros de ativação de 167*. V. também* registro de ativação stack overflow e 169 **PilhaIdxCheia()**, função 325 **PilhaIdxVazia()**, função 324 **PilhaVazia()**, função 518 **PilhaVaziaG()**, função 474 piso, função (matemática) 560–561 **PolarParaCartesiano()**, função 151 polinômio 556–557 lista indexada, representado usando 296–298 lista simplesmente encadeada, representado usando 434–440 ponteiro 69 aritmética de 122–123 array e 123–124 compatibilidade de 70 constante 124–125 para constante 124–125 decremento de 123 definição de 69 para função 464–468*. V. também* ponteiro para função

ponteiro (*continuação*) genérico 366 incremento de 123 indireção de 70–71 inválido 71 nulo 71 opaco 223 como parâmetro 85–87 soma com inteiro de 122–123 subtração com inteiro de 123 subtração de 123 ponteiro para função 464 atribuição de valor a 465–466 chamada de função com 466 definição de 464 como parâmetro de função 467–468 retorno de 466–467 ponto e vírgula (símbolo) declaração, uso como terminador de 58 **for**, uso com instrução 60*,* 61 instrução, uso como terminador de 58 instrução vazia, uso como 58 ponto, operador 135–136 ponto (símbolo) acesso, uso como operador de 139 campo de estrutura, uso em acesso a 135–136 porcentagem (símbolo) especificador de formato, usado em 55–56 posição (índice) de elemento de lista 280 **Posiciona()**, função 179 **pow()**, função 437 precedência de operador 48*,* 553 **PreencheSudoku()**, função 204–205 pré-processador 92–96 **PrimeiroElemento()**, função 261 primos entre si 116 **PRIMOS\_POR\_LINHA**, constante simbólica 389 **printf()**, função 54–55 sequência de escape, usada com 47 string de formatação de 54 **Prioridade()**, função 489 problema de satisfação de restrições 190 **ProdutoInterno()**, função 147 produto, regra do (análise de algoritmo) 250 **ProfListaG()**, função 471 programa com argumento 132–133 -cliente 218*,* 219–220*,* 324–325 depuração de 53 executável 68–69 fluxo de execução de 59 hospedado 68*,* 132 multiarquivo 98*. V. também* programa multiarquivo simples 68 programa multiarquivo construção 98 editor com, uso de 68*,* 99

make e 100 makefile e 100 prólogo (de função) 170 prompt 55 propriedade de operador associatividade 553 curto-circuito 49*,* 50 efeito colateral 48*,* 50–51*,* 52–53 ordem de avaliação de operandos 49 precedência 48–59*,* 553 resultado 48 propriedades de logaritmos 559 protótipo de função 87 **ProximoListaSEC()**, função 420 **ProximoListaSE()**, função 408 **ProximoToken()**, função 488 pseudocódigo 221 pseudolinguagem 221 **putchar()**, função 55

# **Q**

**qsort()**, função 252*,* 476–478 **QUADRADO**, macro 92 quebra de linha 88

# **R**

**RADIANO\_POR\_GRAU**, constante simbólica 149 rainhas, problema das n 174–189 raiz quadrada (método de Newton e Raphson) 109 **rand()**, função 54 **realloc()**, função 365–366 custo de 253*,* 380*,* 398 uso de 372*,* 380*,* 384 recomendação sobre array como parâmetro formal, escrita de 125 buffer, esvaziamento de 88–89 constante de enumeração, escrita de 57 constante simbólica, uso de 574 **const**, uso de 126*,* 127 identificador, escrita de 573–576 interação com usuário 89–92 leitura de string 130 operador vírgula, uso de 67 retorno de endereço 126 **scanf()**, leitura com 56 usuário, interação com 89–92 **ReconstroiArvoreBin()**, função 517 recorrência*. V.* relação de recorrência recursão 164*. V. também* recursão análise temporal de 254–255 árvore de 255–260 busca binária usando 291–292 de cauda 170–173 clareza de 193 eficiência de 193

#### **640 | Índice Remissivo — R**

recursão (*continuação*) exibição de arquivo, uso em 202–204 exponenciação por quadratura, uso em 201 Fibonacci (número ou sequência de) usando 198–200 funcionalidade de 193 infinita 169 iteração, convertida em 333–338 iteração vs. 193 legibilidade de 193 pensando em 190–192 pilha de execução e 168–170 quando usar 192–194 recomendações práticas sobre uso de 194 torres de Hanói usando 195–198 recursividade*. V.* recursão redo (refazer) 343–352 refazer (redo) 343–352 **Refaz()**, função 350 refinamentos sucessivos 221 registro (de arquivo) 308 registro de ativação 167–170 endereço de retorno e 167 da função **main()** 167 parâmetro formal e 167 valor de retorno e 167 variável de duração automática e 167 registro variante 138–139 regra (análise de algoritmo) de produto 250 de soma 250 de transitividade 250 relação de recorrência 254–255*,* 564–566 árvore de recursão e 255–260 condição inicial de 254 conjectura de 255 forma fechada de 564 homogênea 565–566 interpretação algorítmica de 255 método de substituição para 255 notação de 564 representação gráfica de 255–260 solução de 564 tentativa e erro em resolução de 255 remoção em fila 326 em lista 280 em lista duplamente encadeada 415–416 em lista duplamente encadeada circular 422–423 em lista duplamente encadeada circular com cabeça 425 em lista indexada 285–286 em pilha 322 remoção de caractere no buffer de entrada padrão 88–89 **RemoveDuplicatas()**, função 315 **RemoveItem()**, função 305 **RemoveListaDEC()**, função 423 **RemoveListaDE()**, função 416 **RemoveListaIdxD2()**, função 375

**RemoveListaIdxD()**, função 372*,* 380 **RemoveListaIdx()**, função 285*,* 292*,* 293*,* 295*,* 315 **RemoveListaSEC()**, função 420 **RemoveListaSE()**, função 404 **RemoveVogais()**, função 200 **RemoveZerosIniciais()**, função 445 representação de caractere 47 gráfica de caractere 47 de matriz esparsa 298–301 em memória*. V.* representação em memória de polinômio 296–301 representação em memória de estrutura 137 de parâmetro 83*,* 86–87 de união 138 **ResultadoOperacao()**, função 491*,* 492 resultado (propriedade de operador) 48 **RetiraC()**, função 332 retorno de função 83–84 de estrutura 137–139 expressão, usado em 84 **return** (instrução) e 83–84 de **scanf()** 56 tipo de 82*,* 83–84 com valor 83–84 sem valor 83 **void**, do tipo 83 zero como 68 retrocesso 173–190 problema das n rainhas e 174–189 problema de satisfação de restrições e 190 problema propício ao uso de 190 Sudoku 204–214 **return 0**, instrução 68 **return**, palavra-chave 83–84 robustez 55*,* 89–92 **Rodadas()**, função 263 rotação de ordem k 160 **rotFilaIdxD**, rótulo 379 **rotFilaSE**, rótulo 428 **rotListaIdxD2**, rótulo 374 **rotListaIdxD**, rótulo 370 **rotNoArvoreBin**, rótulo 511 **rotNoArvoreCost**, rótulo 519 **rotNoArvoreHuff**, rótulo 528 **rotNoJosephus**, rótulo 441 **rotNoLDECCab**, rótulo 424 **rotNoLDE**, rótulo 414 **rotNoListaG**, rótulo 469 **rotNoLSE**, rótulo 400*,* 428*,* 528 **rotNoPoli**, rótulo 435 **rotPilhaIdxD**, rótulo 377 **rotPilhaSE**, rótulo 426 rótulo de estrutura 134*,* 574*. Procure um rótulo de estrutura específico pelo nome dele*

rótulo de instrução 66

# **S**

**%s**, especificador de formato 55*,* 56 **SaoIguaisListasG()**, função 471 **SaoSemelhantesArvoresBin()**, função 513 satisfação de restrições 190*,* 204 **scanf()**, função 56–58*,* 87–88 seleção, instrução de 63–66 sequência de escape 47 **'\0'** 129 **'\n'** 88 sequência de instruções 58 série de Taylor para cálculo de seno 107–109 série telescópica 556 seta, operador 135–136 simulação de fila de banco 352–355 **sin()**, função 148 sistema de execução 68 sistema polar de coordenadas 148 site deste livro: *www.ulysseso.com/ed1* xli **sizeof**, operador 67*,* 90–91 **size\_t**, tipo 67*,* 363 **Sobrevivente()**, função 441 **SomaAteN2()**, função 165*,* 194*,* 198 **SomaAteN3()**, função 168 **SomaAteN()**, função 164 **SomaComplexos()**, função 226*,* 228 soma de ponteiro com inteiro 122–123 **SomaDigitos()**, função 450 **SomaDigitosQuadrados()**, função 433 **SomaInteiros()**, função 448*,* 450 soma (operação aritmética) 49 **SomaPol()**, função 297 soma, regra da (análise de algoritmo) 250 soma telescópica 556 somatório 555–556 **SomaVetores()**, função 147 **sqrt()**, função 148 **SqrtNewton()**, função 109 **srand()**, função 54 stack overflow 169*,* 193*,* 194 **static**, palavra-chave 91–92 **<stdlib.h>**, cabeçalho 54 **strcat()**, função 130 **strchr()**, função 131 **strcmp()**, função 131*,* 310*,* 311 **strcoll()**, função 131 **strcpy()**, função 130 **strcpy()**, implementação da função 253 string 129 array, armazenado em 129–132 array de 132–133 busca de caractere em 131 busca de string em 131 caractere em, busca de 131

casamento de 131 comprimento recursivo de 200 concatenação de 130 concatenação múltipla de 389–391 constante 130–132 conversão em número de 131–132 cópia de 130 endereço, representado como 130–132 de formatação 54 ocorrência de caractere em 131 partes (tokens) de, separação em 131 remoção de vogal em 200–201 string em, busca de 131 tokens (partes) de, separação em 131 **<string.h>**, cabeçalho 54*,* 130–161 **strlen()**, função 130*,* 200 **strrchr()**, função 131 **strstr()**, função 131 **strtod()**, função 131 **strtok()**, função 131*,* 312 **strtol()**, função 131*,* 491 **struct**, palavra-chave 134 subárvore 500 subprograma 82 subtração 49 inteira de ponteiro 122–123 entre ponteiros 123 subtraço (símbolo) usado em expressão 479 usado em identificador 46*,* 92*,* 95–96*,* 573–574 **SubtraiDigitos()**, função 452 **SubtraiInteiros()**, função 452 **SubtraiMenor()**, função 451 sucessor 280 Sudoku 204–207 sufixo de identificador 574 **switch-case**, instrução 63–65

## **T**

**tAcao**, tipo 344 TAD (tipo abstrato de dado) 223–225*. V. também* tipo abstrato de dado (TAD) **tAluno**, tipo 309*,* 363*,* 370*,* 373*,* 400 **TAMANHO\_BLOCO**, constante simbólica 384*,* 391 tamanho de array 120 em definição de array 120 iniciação e 121*,* 129 multidimensional 127 parâmetro, recebido como 125–126 tamanho de entrada 237 tamanho de resultado de expressão 67–68 tamanho de tipo 67–68 tamanho de variável 67–68 estrutura 138–139 fator de escala e 122 **sizeof**, calculado com 67

### **642 | Índice Remissivo — T**

tamanho de variável (*continuação*) **size\_t** e 67 união 138–139 **TAM\_INCREMENTO\_PILHA**, constante simbólica 474 **tArvoreBin**, tipo 511 **tArvoreCost**, tipo 519 **tArvoreHuff**, tipo 528 **tAtomoOuLista**, tipo 469 Taylor, série de 107–109 **tComparacao**, tipo 447 **tComplexo2**, tipo 227 **tComplexo**, tipo 223*,* 225 **tConteudoListaG**, tipo 469 **tCostura**, tipo 519 **tData**, tipo 136*,* 144 **tDesfazRefaz**, tipo 344 **tDigitosPtr**, tipo 443 **tDigitos**, tipo 443 **tDisponibilidade**, tipo 179 **tElemento**, tipo 282*,* 370 teorema 6.1 [*f(n)* é *θ(g(n))* se e somente se *g(n)* é *θ(f(n))*] 243*,* 566 6.2 (análise assintótica de polinômio) 243*,* 566 6.3 (constantes multiplicativas e aditivas) 249*,* 567 6.4 (regra da soma) 250*,* 567 6.5 (regra do produto) 250*,* 567 6.6 (função polinomial e função exponencial) 250*,* 568 6.7 (regra de transitividade) 250*,* 568 6.8 (custo de relação de recorrência) 260*,* 568 12.1 (número máximo de nós de árvore binária) 503*,* 569 12.2 (número de folhas e de nós de grau dois) 503*,* 569 12.3 (relação entre número de nós e profundidade de árvore estritamente binária) 503*,* 570 12.4 (número de nós de árvore estritamente binária) 503*,*  570 12.5 (número de nós de grau dois de árvore binária perfeita) 503*,* 570 12.6 (profundidade de árvore binária completa) 505*,* 571 12.7 (índices de pai e filhos em árvore binária completa) 505*,*  571 mestre **260** terminação de identificador 574 terminal de instrução 58 **tEstado**, tipo 334 teto, função (matemática) 560–561 **tFilaC**, tipo 329 **tFilaIdxD**, tipo 378 **tFilaIdx**, tipo 327*,* 353 **tFilaSE**, tipo 428 **time()**, função 54 **<time.h>**, cabeçalho 54 tipo*. Procure um tipo específico pelo nome dele. V. também* tipo de dado tipo abstrato de dado (TAD) 219–220 fila 378–380*,* 428–430 lista indexada 369–376

número complexo 223–225*,* 227–229 pilha 376–378*,* 426–427 tipo de dado 218 abstrato 219*. V. também* tipo abstrato de dado (TAD) agregado 218 **char** 46 **char \*** 130 definição de 133 definido pelo programador 133 derivado 133 **double** 46 embutido 46*,* 218 de estrutura 134 estruturado 218 incompleto 223 **int** 46 **long int** 131 **long long** 443 opaco 220 primitivo 46*,* 218 de registro variante 138–139 **size\_t** 67 transparente 220*,* 225–227 **typedef** em definição de, uso de 133 de união 138–139 **void** 82 **tItemCompra**, tipo 302 **tItemFila**, tipo 327*,* 329*,* 378 **tItemPilha**, tipo 324 **tLetraFreq**, tipo 528 **tListaAlunos**, tipo 309 **tListaCompras**, tipo 302 **tListaDECCab**, tipo 424 **tListaDE**, tipo 414 **tListaG**, tipo 469 **tListaIdxD2**, tipo 373 **tListaIdxD**, tipo 370 **tListaIdx**, tipo 282 **tListaJosephus**, tipo 441 **tListaSE**, tipo 400*,* 428*,* 528 **tMatricula**, tipo 309 **tMoeda**, tipo 524 **tNoArvoreBin**, tipo 511 **tNoArvoreCost**, tipo 519 **tNoArvoreHuff**, tipo 528 **tNoJosephus**, tipo 441 **tNoLDECCab**, tipo 424 **tNoListaDE**, tipo 414 **tNoListaG**, tipo 469 **tNoListaSE**, tipo 400*,* 428*,* 528 **tNome**, tipo 309 **tNoPoli**, tipo 435 **tNumeroPtr**, tipo 443 **tNumero**, tipo 443 **tolower()**, função 132 **tOperacao**, tipo 512 **tOperador**, tipo 485

torres de Hanói 195–198*,* 238*,* 264–266*,* 333–338 **TorresDeHanói**, algoritmo 196 **TorresDeHanoi()**, função 197*,* 333 **TorresIterativas()**, função 334 **TorresRecursivas()**, função 333–334 **toupper()**, função 132 **tPilhaGen**, tipo 473 **tPilhaIdxD**, tipo 376 **tPilhaIdx**, tipo 324 **tPilhaSE**, tipo 426 **tPoli**, tipo 435 **tPonto**, tipo 148 **tPrioridade**, tipo 485 traço (símbolo) uso em acesso a campo de estrutura 135–136 uso em operador de acesso 139–140 uso em operador de decremento 52–53 tralha (símbolo) 57 transitividade, regra de (análise de algoritmo) 250 **Transpoe()**, função 300 tratamento de exceção 293–296 macro **ASSEGURA** usada em 294 precondição em 293 três pontos (símbolo), uso como parâmetro de 56 troca de valores entre variáveis 85–87 **tSinal**, tipo 443 **tSistema**, tipo 148 **tTermo**, tipo 435 **tTipoDeDado**, tipo 367 **Tudor.txt**, arquivo 307 **tVetor**, tipo 146 **typedef** 133

## **U**

**UltimoNo()**, função 416 undo (desfazer) 343–352 união 138–139 compartilhamento de memória de 138–139 definição de 138 iniciação de 138 registro variante e 138–139 **union**, definidor de tipo 138–139

# **V**

validação de dado esvaziamento de buffer e 88–89 laço de repetição e 89–92 número inteiro 89–92*,* 104–105 número real 106 **ValorNumerico()**, função 437 variável agregada 218 alusão de 97 **const**, definida com 124–125 de contagem 61

definição de 97 duração de 90–91 endereço de 69 escopo de 91 estrutura 134–139 estruturada 218 **extern**, declarada com 97 global 96 heterogênea 218 homogênea 218 iniciação de 50 local 91 não iniciada 90 nome de 573 nomenclatura usada com 573 ponteiro para 69–70 **static**, definida com 90–92*,* 91–92 união 138–139 vetor 146–148 **VetorVezesConstante()**, função 146 vírgula, operador 67 vírgula (símbolo) operador vírgula, uso como 67 separador de declarações, uso como 50 separador de parâmetros, uso como 84*,* 87 separador de variáveis em definição, uso como 50 **(void)**, operador de conversão 52 **void \***, tipo 363*,* 366–367 **void**, tipo 82–83 alusão, uso em 87 **main()**, usado com 87*,* 133 como parâmetro de função 83 como tipo de retorno de função 82–84

# **W**

**while**, instrução 59–62*,* 65–66 *www.ulysseso.com/ed1*, site deste livro xli

# **Z**

pilha de execução, habitante da 126–127

zumbi